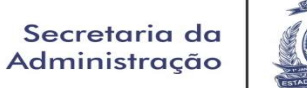

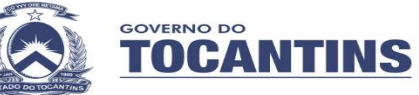

## ROTEIRO DE CREDENCIAMENTO

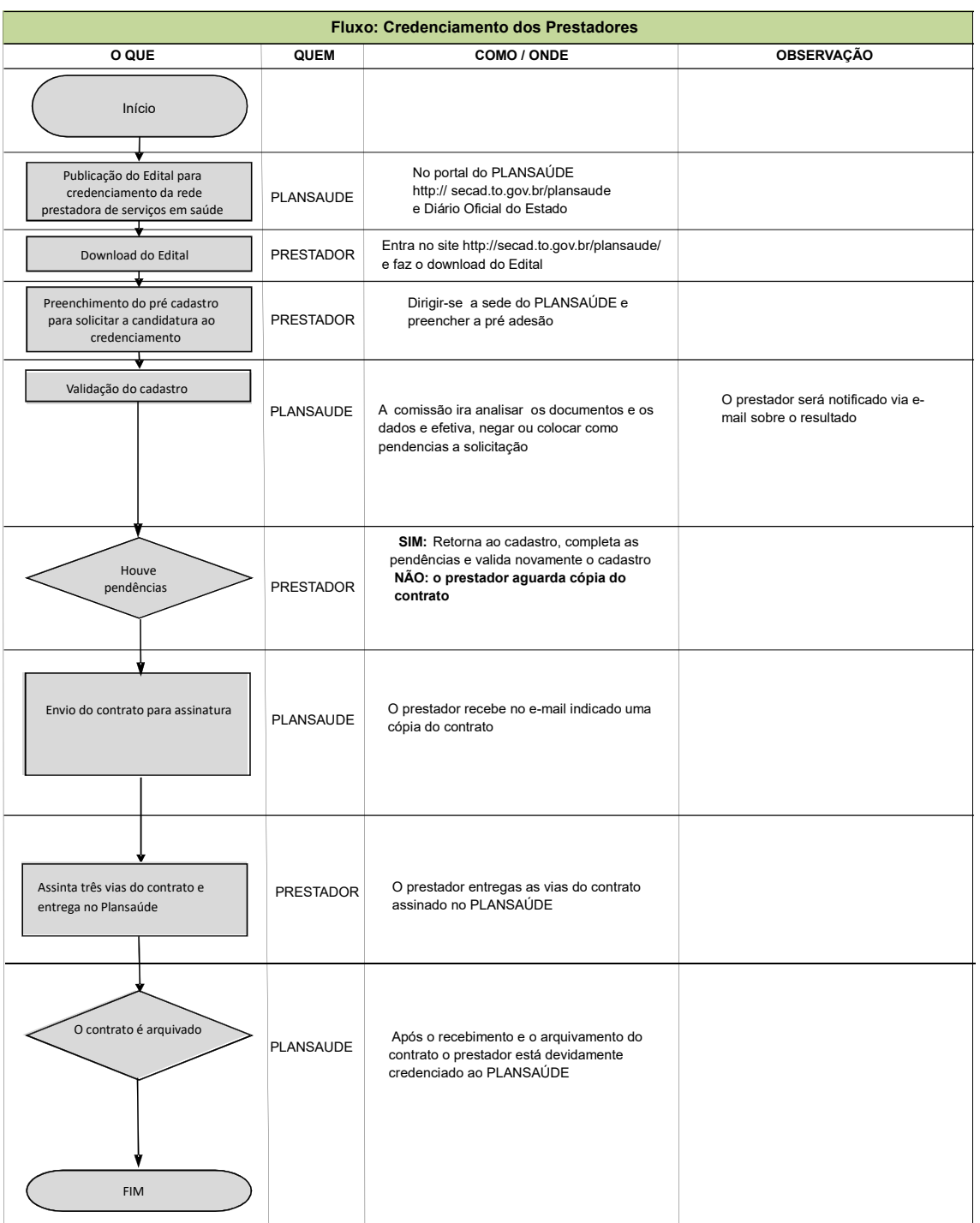